# *ИКТ на уроках ИЗО и черчения*

Из опыта работы учителя МОУ «Гимназия №2» Дружининой С. К.

# *Дидактические возможности*

- редоставление информации в различной форме: текст, графика, видео, анимация и т.д.
- Выдача информации по частям, поэтому материал усваивается легче, чем материал учебников и статей;
- Активизация процессов восприятия, мышления, воображения и памяти;
- Мобилизация внимания;
- Печать, воспроизведение и комментарий информации;
- Снижение временных затрат на контроль знаний;
- Выход в мировое информационное сообщество;
- Использование мировых информационных ресурсов в учебных целях.

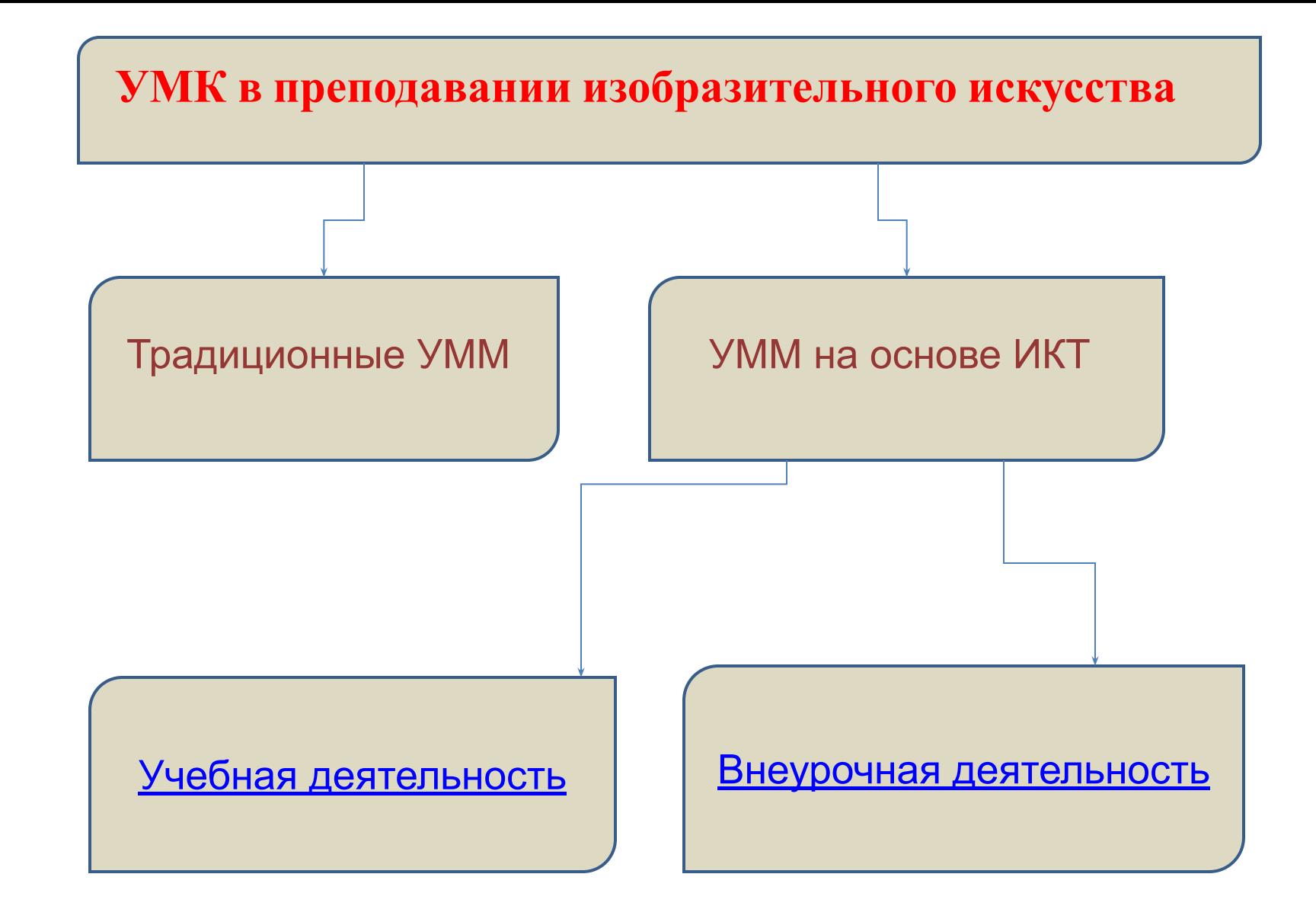

#### **Учебная деятельность**

Электронные средства обучения на CD-ROM и DVD дисках:

- •Электронные пособия
- •Обучающие программы
- •Электронные коллекции
- •Интерактивные видеоуроки
- •Энциклопедии
- •Интернет ресурсы
- •Виртуальные экскурсии
- •Мультимедиа игры

 Электронные средства обучения, созданные учителем и учащимися:

•Упражнения, игры, тесты

•Викторины

•Слайдовые презентации

•Интерактивные презентации

•Кроссворды, ребусы

•Проекты

•Предметные коллекции демонстрационных материалов

•Динамические таблицы и схемы, тетрадь с печатной основой, планирование.

## *Технология использования ИКТ на уроках*

- *1.Урок с мультимедийной поддержкой* в классе стоит один компьютер, им пользуется учитель в качестве «электронной доски». Учитель использует готовые электронные образовательные ресурсы или мультимедиа презентации, и ученики для защиты проектов.
- 2. *Урок с компьютерной поддержкой* несколько компьютеров (обычно, в компьютерном классе), за ними работают все ученики одновременно или по очереди.

### 3. *Уроки с выходом во всемирную сеть Интернет*

(могут быть как с мультимедийной, так и  $k$ 

#### **Внеурочная деятельность**

Факультатив

«Компьютерная графика»

Программа **«CorelDRAW»**

Элективный курс «Графическая культура» с изучением программы «Компас 3D»

Тематические классные часы, конкурсы, олимпиады, зрительские конференции, научно- практические конференции, предметные недели, фестивали.

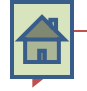

I

# *Анализ предпочтений учащихся при работе с информационными*

### *ресурсами*

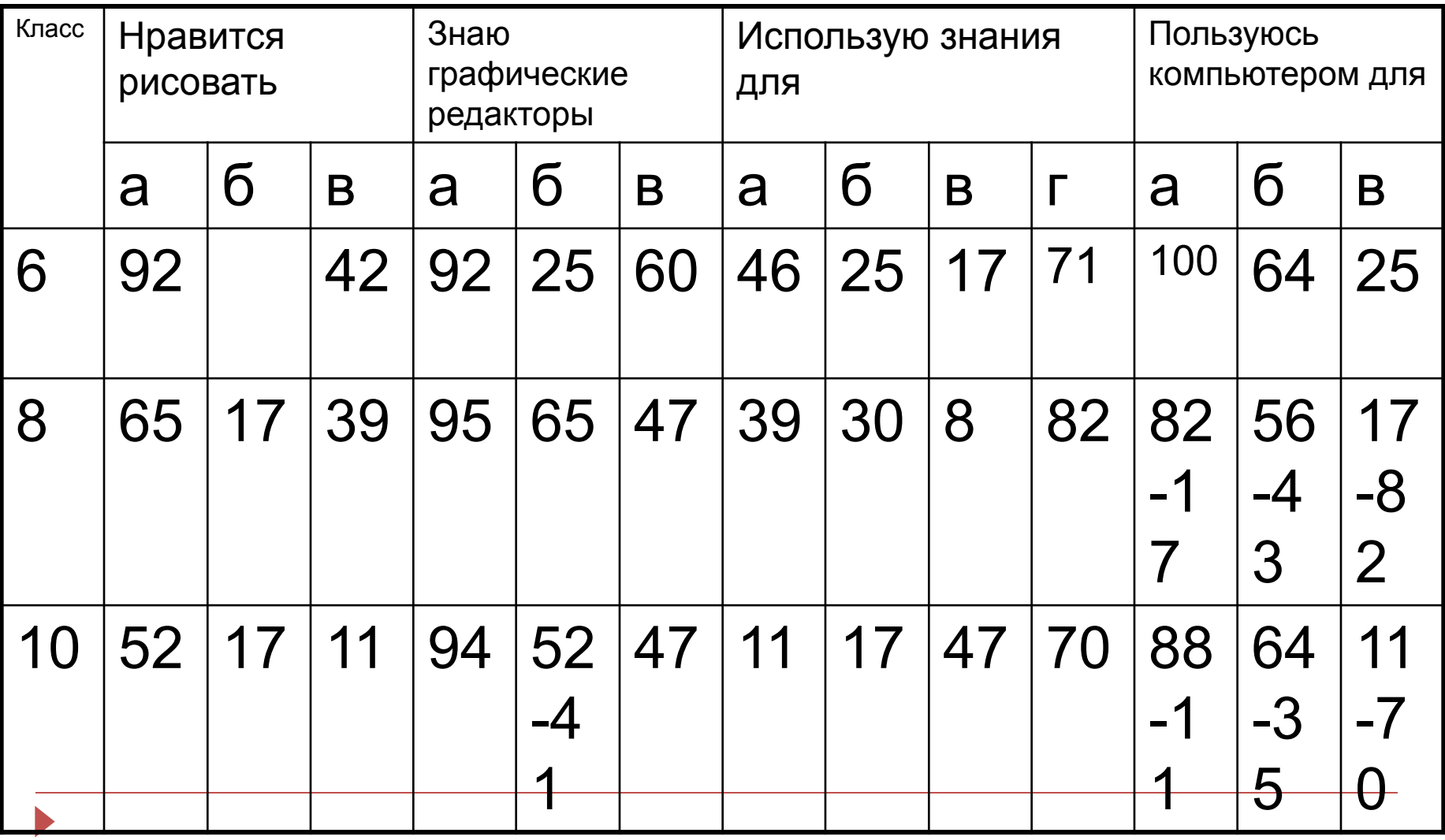

### *Компьютерная графика*

– это графика, созданная на компьютере или точнее с помощью компьютера.

Компьютерная графика используется почти во всех научных и инженерных дисциплинах для наглядности и восприятия, передачи информации.

Применяется в медицине, рекламном бизнесе, индустрии развлечений и т. д.

Конечным продуктом компьютерной графики является изображение. Это изображение может использоваться в различных сферах, например, оно может быть техническим чертежом, иллюстрацией с изображением детали в руководстве по эксплуатации, простой диаграммой, архитектурным видом предполагаемой конструкции или проектным заданием, рекламной иллюстрацией или кадром из мультфильма.

### *Графические редакторы в работе учителя ИЗО и черчения*

- Создание элементов наглядности
- Создание динамических моделей
- Создание раздаточного дидактического материала
- Проведение уроков с компьютерной поддержкой
- Проведение кружковых занятий, факультативов по программам Paint, CorelDRAW, Adode Photoshop, Компас 3D.
- Проведение предметной недели, конкурсов, фестивалей.

#### **Решение задач на преобразование формы способом удаления части предмета**

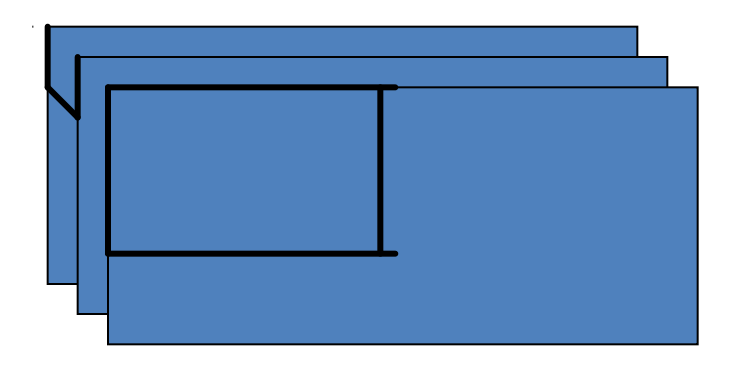

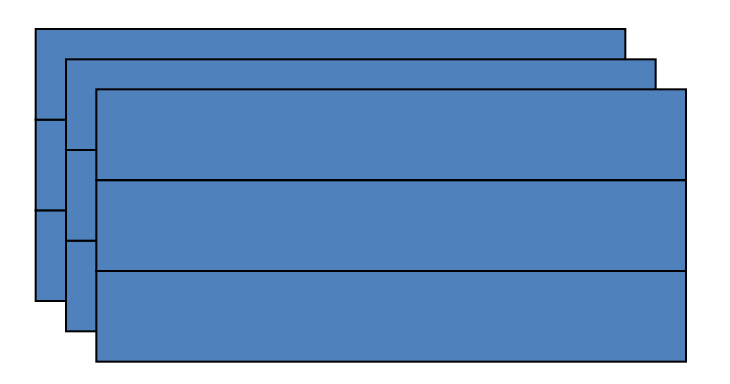

Преобразуйте предмет, вырезав части по размётке.

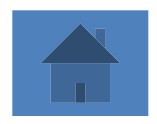

#### *Собери наглядное изображение предмета по его чертежу*

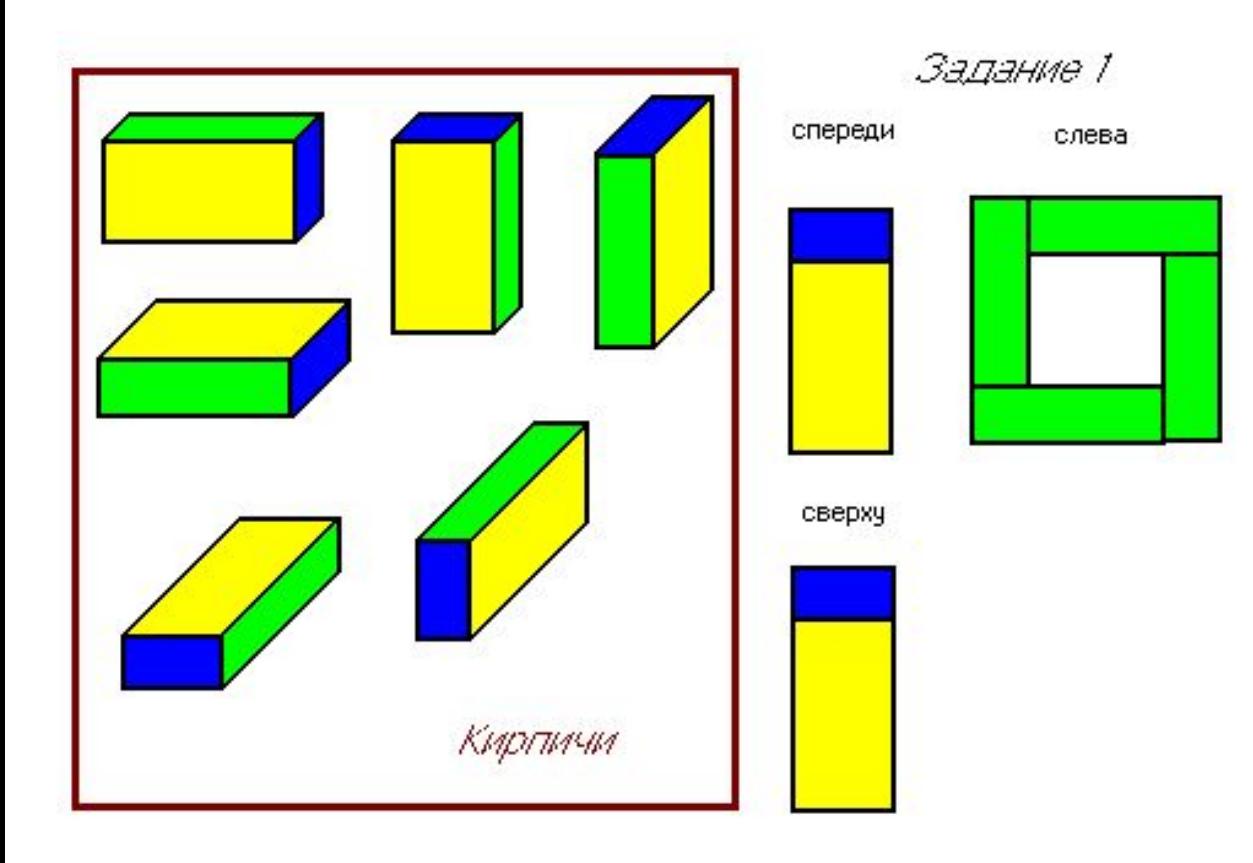

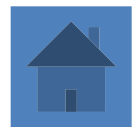

### *Факультативы и кружки*

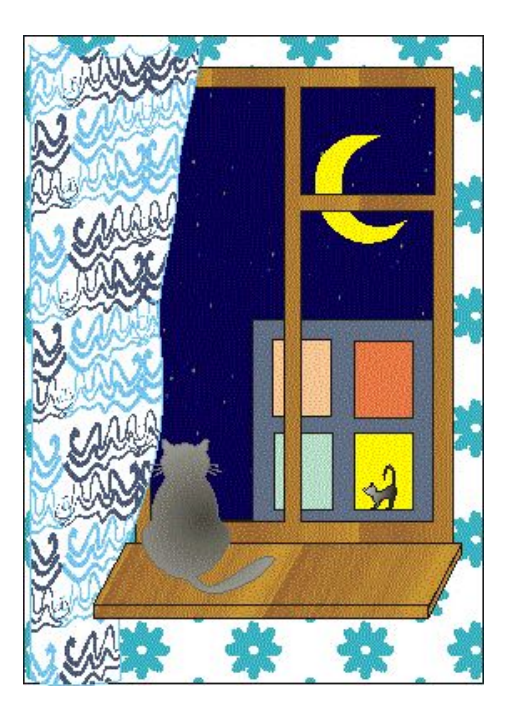

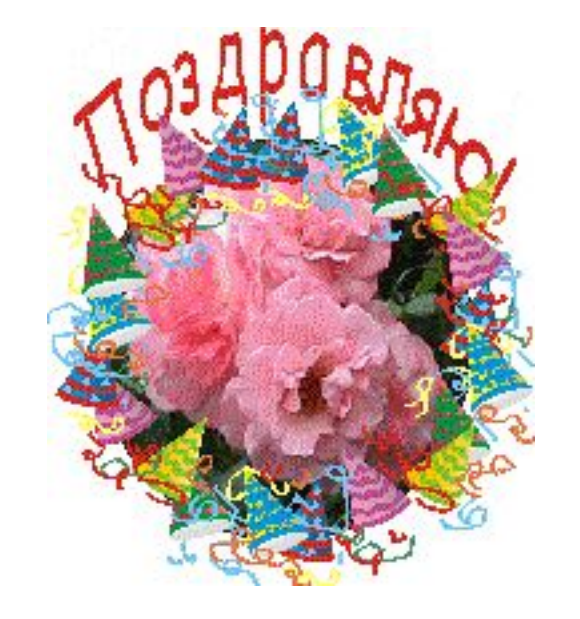

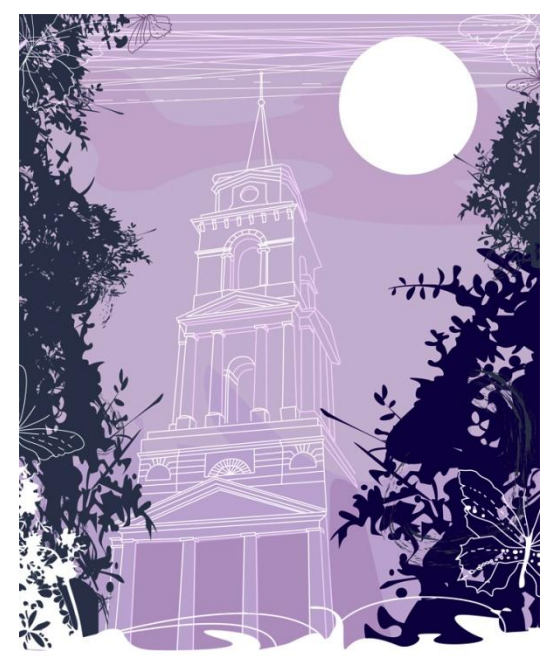

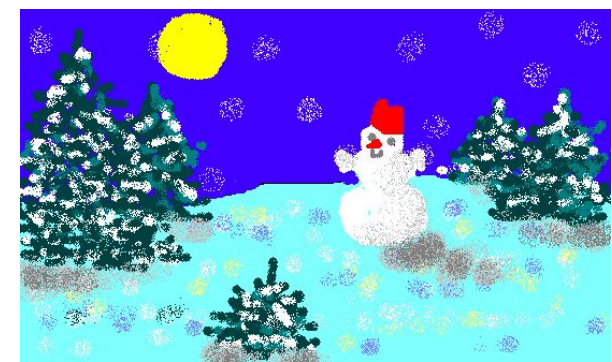

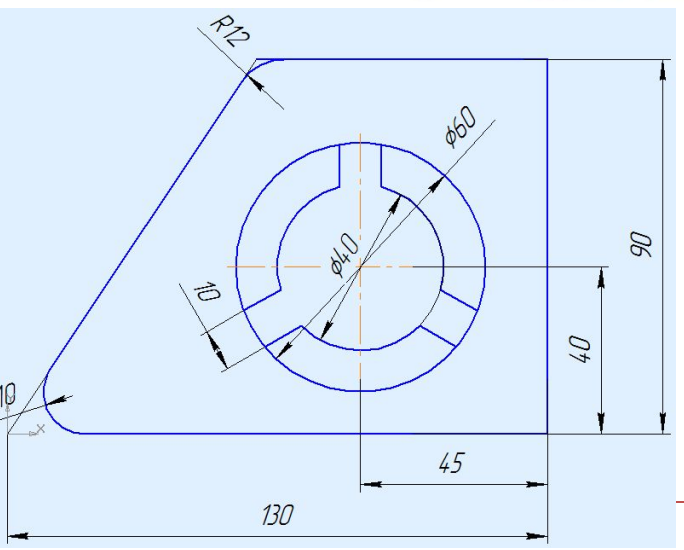

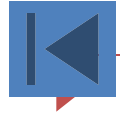

### *Проведение компьютерного фестиваля*

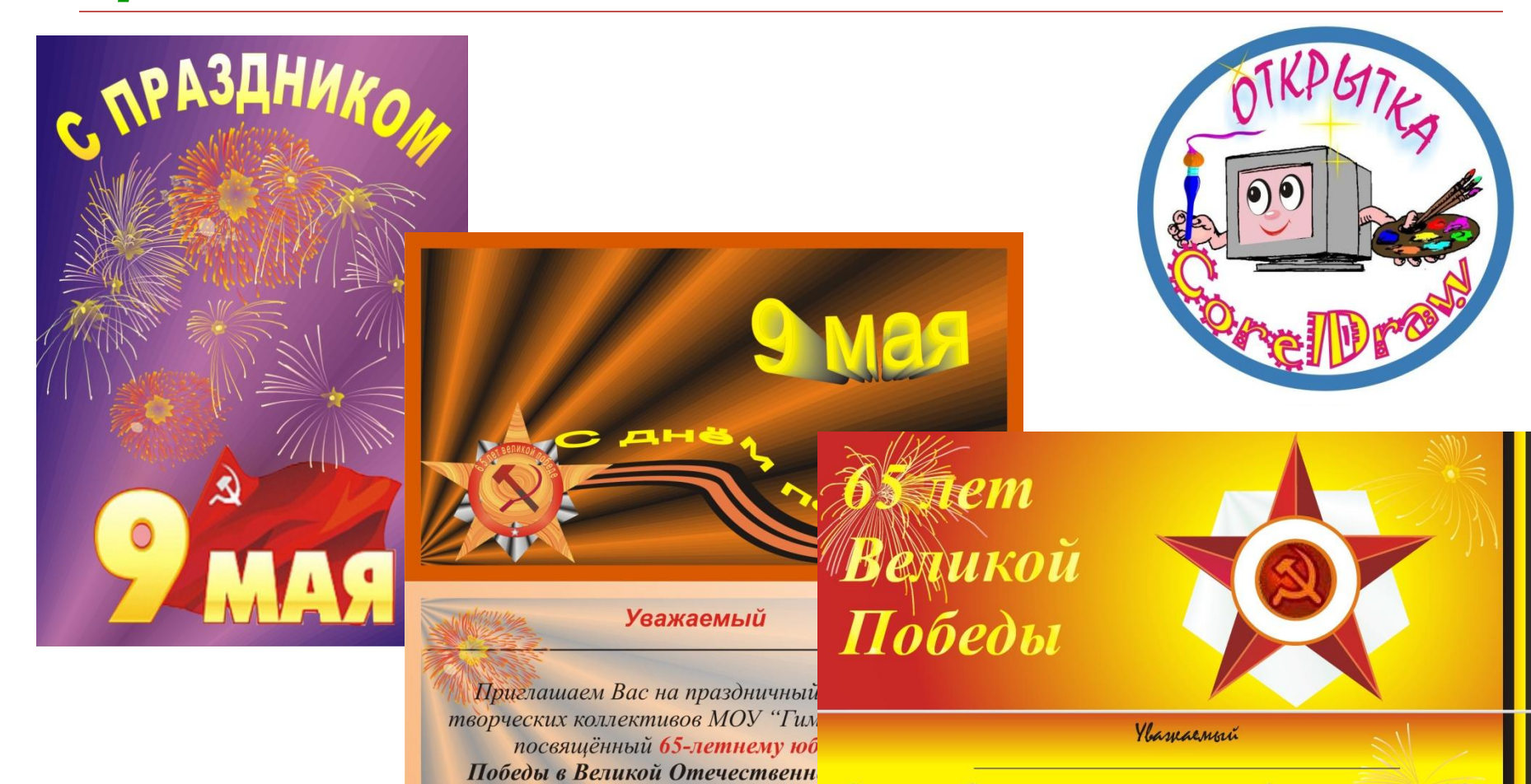

Концерт состоится 5 мая в

оперы и балета им. П. Чайкое

в здании Пермского академического те

**7в**

Nourramaen Bac na noazanurnou nongepm mboprecure narreumubol MOY "Tunnazua Nº2", nochanjennoù 65-remneny noturen Dodegn le Bernson Omerecmbennoù Boune. Kongepm cocmoumca 5 maa l 19.00 l zganun Depnedoro adagemirectoro **8А**meampa oneper a Savema un. M. Yaunobenoso

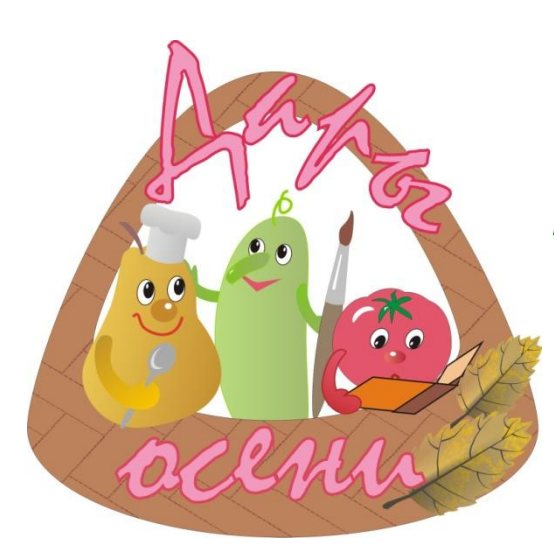

## *Проведение предметной недели*

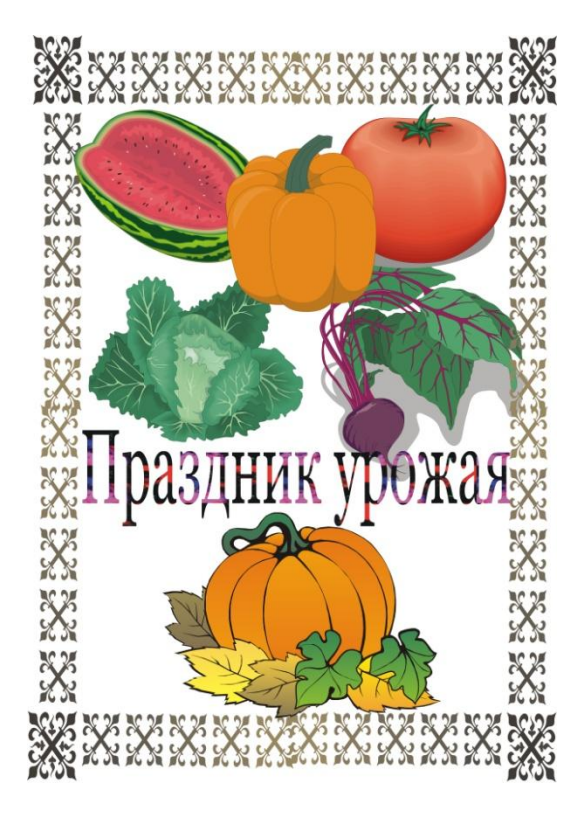

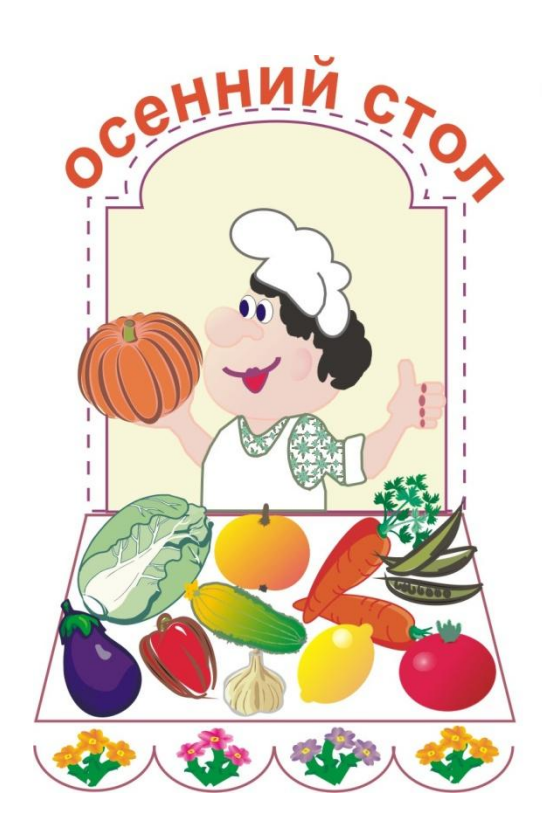

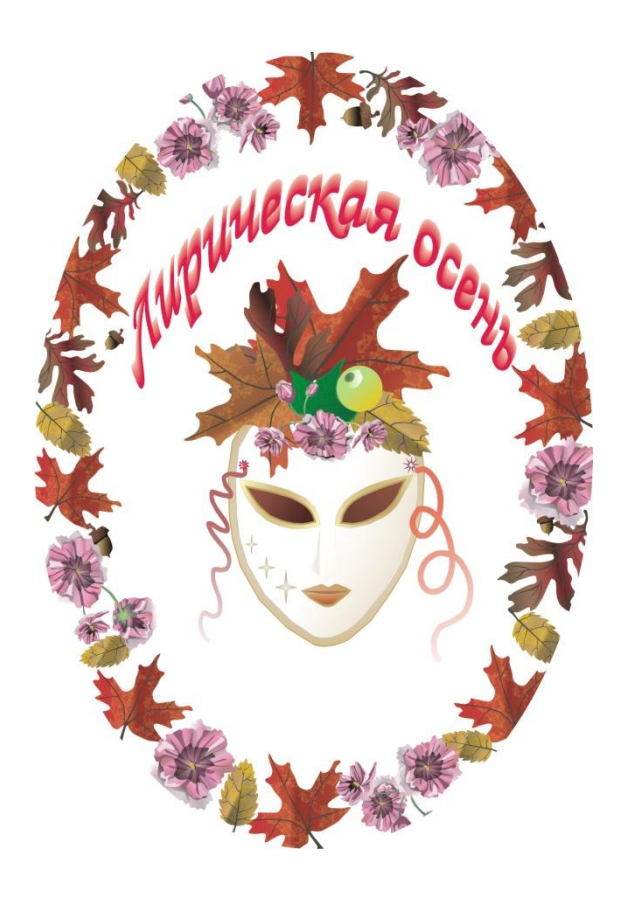

# *Конкурс электронного рисунка «Краски осени»*

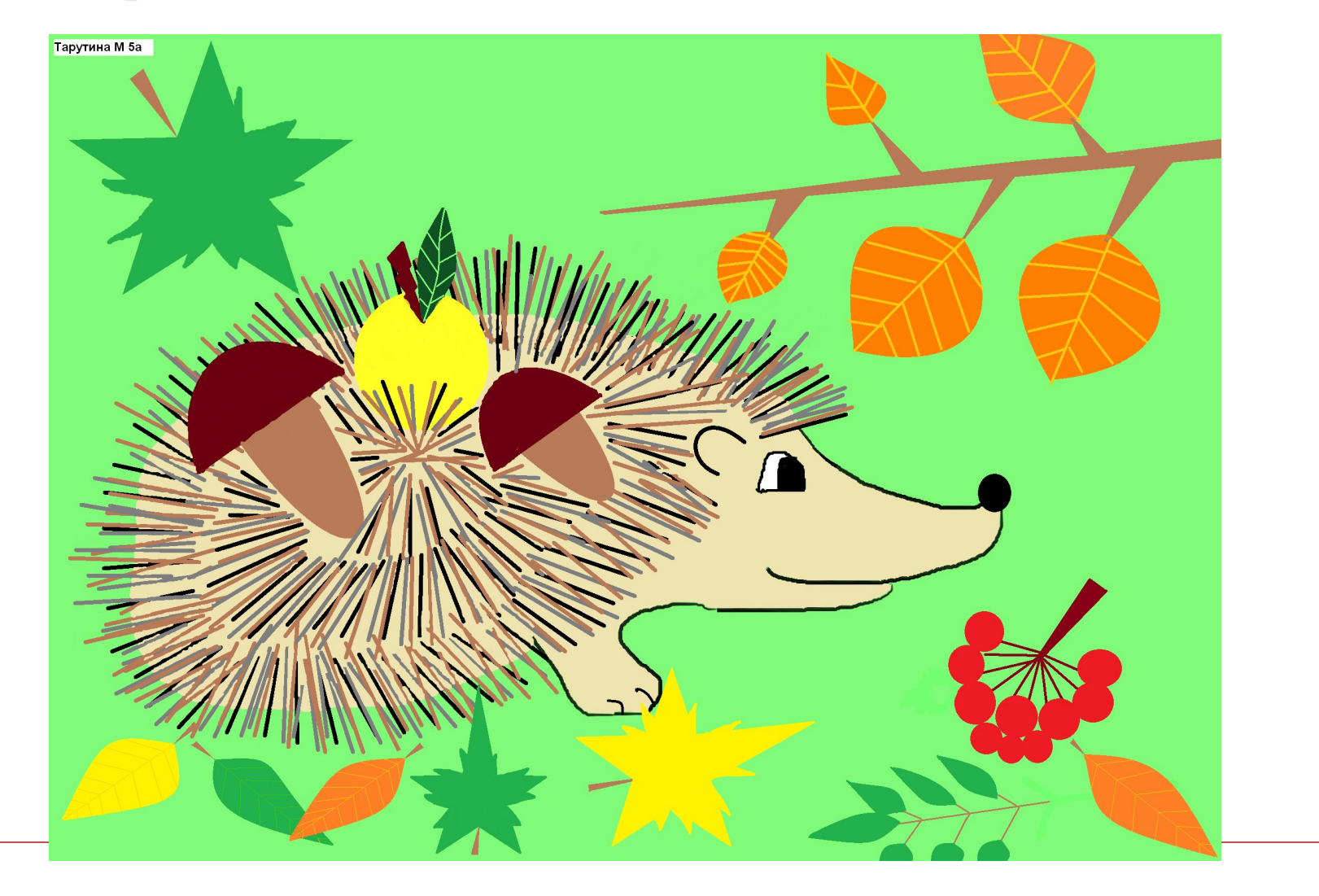

# К *результативности* своей деятельности я отношу:

- положительную мотивацию на уроках искусства с применением ИКТ, создание условий для получения учебной информации из различных источников (традиционных и новейших);
- обретение компьютерной грамотности и оптимальное использование информационных технологий в учебном процессе;
- умение разрабатывать современные дидактические материалы и эффективное их использование в учебном процессе;
- повышение уровня использования наглядности,
- повышение производительности занятий,
- применение ИКТ способствует развитию познавательного интереса учащихся и умения оперировать полученными знаниями.